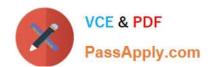

# MB-340<sup>Q&As</sup>

Microsoft Dynamics 365 Commerce Functional Consultant

# Pass Microsoft MB-340 Exam with 100% Guarantee

Free Download Real Questions & Answers PDF and VCE file from:

https://www.passapply.com/mb-340.html

100% Passing Guarantee 100% Money Back Assurance

Following Questions and Answers are all new published by Microsoft
Official Exam Center

- Instant Download After Purchase
- 100% Money Back Guarantee
- 365 Days Free Update
- 800,000+ Satisfied Customers

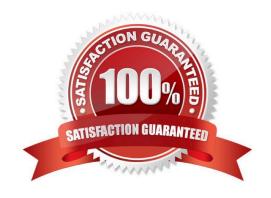

# https://www.passapply.com/mb-340.html 2024 Latest passapply MB-340 PDF and VCE dumps Download

# **QUESTION 1**

**HOTSPOT** 

You need to configure shipping charges.

Which features should you use? To answer, select the appropriate options in the answer area.

NOTE: Each correct selection is worth one point.

Hot Area:

| Answer Area                                     |                              |
|-------------------------------------------------|------------------------------|
| Requirement                                     | Object                       |
| Configure shipping costs for a \$300 order      |                              |
|                                                 | Auto charges                 |
|                                                 | Shipping methods             |
|                                                 | Delivery charges groups      |
|                                                 | Shipping threshold discounts |
| Configure the shipping costs for the 10 regions |                              |
|                                                 | Organization hierarchy       |
|                                                 | Functionality profile        |
|                                                 | Channel type                 |
|                                                 | Fulfillment profiles         |

Correct Answer:

# https://www.passapply.com/mb-340.html

2024 Latest passapply MB-340 PDF and VCE dumps Download

# Requirement Configure shipping costs for a \$300 order Auto charges Shipping methods Delivery charges groups Shipping threshold discounts Configure the shipping costs for the 10 regions Organization hierarchy Functionality profile Channel type Fulfillment profiles

Reference: https://docs.microsoft.com/en-us/dynamicsax-2012/appuser-itpro/set-up-shipping-charges-for-online-stores https://docs.microsoft.com/en-us/dynamics365/commerce/auto-charges-by-channel

## **QUESTION 2**

# **HOTSPOT**

You need to configure distributed order management (DOM) to meet the company\\'s requirements for the minimum inventory rule.

How should you configure the system? To answer, select the appropriate options in the answer area.

NOTE: Each correct selection is worth one point.

Hot Area:

# https://www.passapply.com/mb-340.html

2024 Latest passapply MB-340 PDF and VCE dumps Download

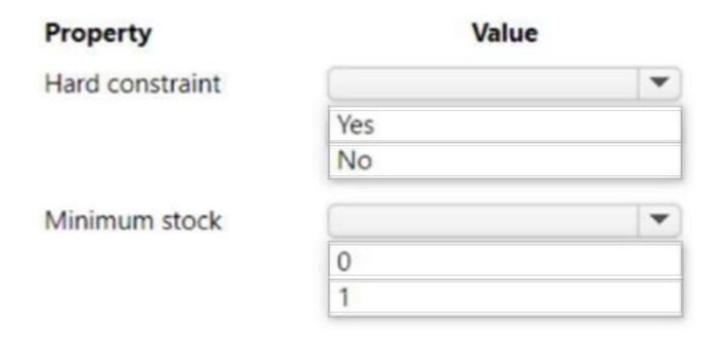

Correct Answer:

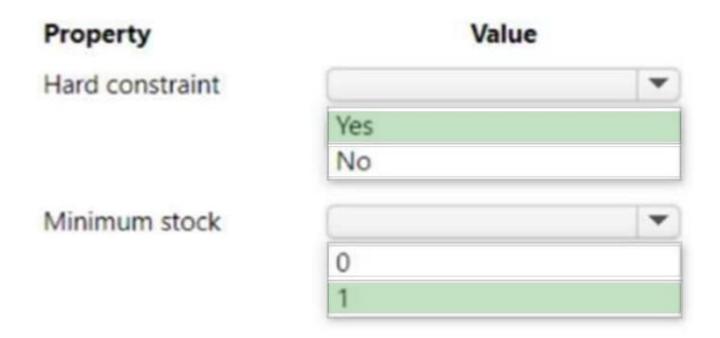

# Explanation:

Box 1: Yes Hard constraint A rule can be defined as either a hard constraint or not a hard constraint. Every DOM run goes through two iterations. In the first iteration, every rule is treated as a hard constraint rule, regardless of the setting of this field. In other words, every rule is applied. The only exception is the Location priority rule. In the second iteration, the rules that weren\\'t defined as hard constraint rules are removed, and the order or order lines that weren\\'t assigned to locations when all the rules were applied are assigned to locations.

# VCE & PDF PassApply.com

# https://www.passapply.com/mb-340.html

2024 Latest passapply MB-340 PDF and VCE dumps Download

# Box 2: 1

Minimum inventory rule This rule type lets organizations "ring fence" a specific quantity of a product for purposes other than order fulfillment. For example, organizations might not want DOM to consider all the inventory that is available in a store for order fulfillment. Instead, they might want to reserve some inventory for walk-in customers. When this rule type is used, you can define the minimum inventory to keep for a category of products, an individual product, or a product variant per location or group of locations. You can also define minimum inventory by using a supplementary category hierarchy. If a product falls into multiple categories, a supplemental category is given highest importance for all rules where you can use categories.

Reference: https://docs.microsoft.com/en-us/dynamics365/commerce/dom

# **QUESTION 3**

You need to provide ecommerce developers with the required design standards that must be met for the ecommerce guidelines. What should you use?

- A. Content Delivery Network
- B. Microsoft Trust Center
- C. E-commerce site builder
- D. Microsoft Accessibility Center
- E. docs.microsoft.com

Correct Answer: E

## **QUESTION 4**

# DRAG DROP

You are a Dynamics 365 Commerce consultant for a company.

The company has three retail channels: an online store, a retail store, and a call center.

The company requires customer orders to be available for pickup at its retail store. Sales orders for in-store pickup can be created in any retail channel.

You create a mode of delivery for customer pickups. You also create a fulfillment group.

Which retail channel should you select? To answer, drag the appropriate retail channels to the correct actions. Each retail channel may be used once, more than once, or not at all. You may need to drag the split bar between panes or scroll to

view content.

NOTE: Each correct selection is worth one point.

Select and Place:

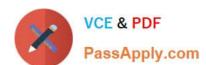

# https://www.passapply.com/mb-340.html

2024 Latest passapply MB-340 PDF and VCE dumps Download

| Retail channels                               | Answer Area                                                                   |                                                                       |
|-----------------------------------------------|-------------------------------------------------------------------------------|-----------------------------------------------------------------------|
| Both retail store and online store            | Action                                                                        | Retail channel                                                        |
| Call center                                   | Assign the retail channel or channels<br>to the mode of delivery.             | Retail channel                                                        |
| Online store only                             | Assign the retail channel or channels to a line in the new fulfillment group. | Retail channel                                                        |
| Retail store only                             | Assign the new fulfillment group                                              | Retail channel                                                        |
| orrect Answer:                                | to the retail channel or channels.                                            | V. C. C. C. C. C. C. C. C. C. C. C. C. C.                             |
| 4 - 1 - 200 March 1 - 1 - 1 - 1 - 1           | to the retail channel or channels.  Answer Area                               | V. V. V. V. V. V. V. V. V. V. V. V. V. V                              |
|                                               |                                                                               | Retail channel                                                        |
|                                               | Answer Area                                                                   |                                                                       |
| etail channels                                | Answer Area Action                                                            |                                                                       |
| correct Answer:  Retail channels  Call center | Answer Area  Action  Assign the retail channel or channels                    | Retail channel  Both retail store and online store  Retail store only |

# **QUESTION 5**

You work as the Finance Director for a company. The company uses Microsoft Dynamics 365 Finance for its accounting system.

The company has several financial dimensions and an organizational hierarchy configured for budgeting.

You are configuring budgets within the organization. You need to configure the correct allocation method to distribute the data in a budget plan to accurately portray the projected amounts. A budget plan has been configured at the top level in

the hierarchy. The budget amounts from the top-level budget need to be spread out across budget plans in lower-level dimensions for a more localized view.

Which of the following allocation methods meets the requirement?

- A. Aggregate
- B. Distribute
- C. Allocate to dimension
- D. Copy from budget plan

Correct Answer: B

Reference: https://docs.microsoft.com/en-us/dynamics 365/finance/budgeting/budget-planning-data-allocation and the state of the state of the state

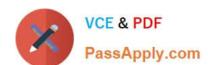

# https://www.passapply.com/mb-340.html 2024 Latest passapply MB-340 PDF and VCE dumps Download

Latest MB-340 Dumps

MB-340 PDF Dumps

MB-340 Braindumps